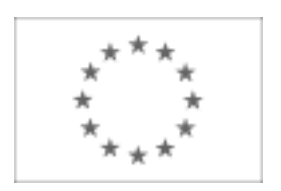

# Unia Europejska

Publikacja Suplementu do Dziennika Urzędowego Unii Europejskiej 2, rue Mercier, L-2985 Luxembourg Faks (352) 29 29-42670 [E-mail: ojs@publications.europa.eu](mailto:ojs@publications.europa.eu) [Informacje i formularze on-line: http://simap.europa.eu](http://simap.europa.eu)

# **Ogłoszenie o zamówieniu – zamówienia sektorowe**

# **Sekcja I: Podmiot zamawiający**

#### **I.1) Nazwa, adresy i punkty kontaktowe**

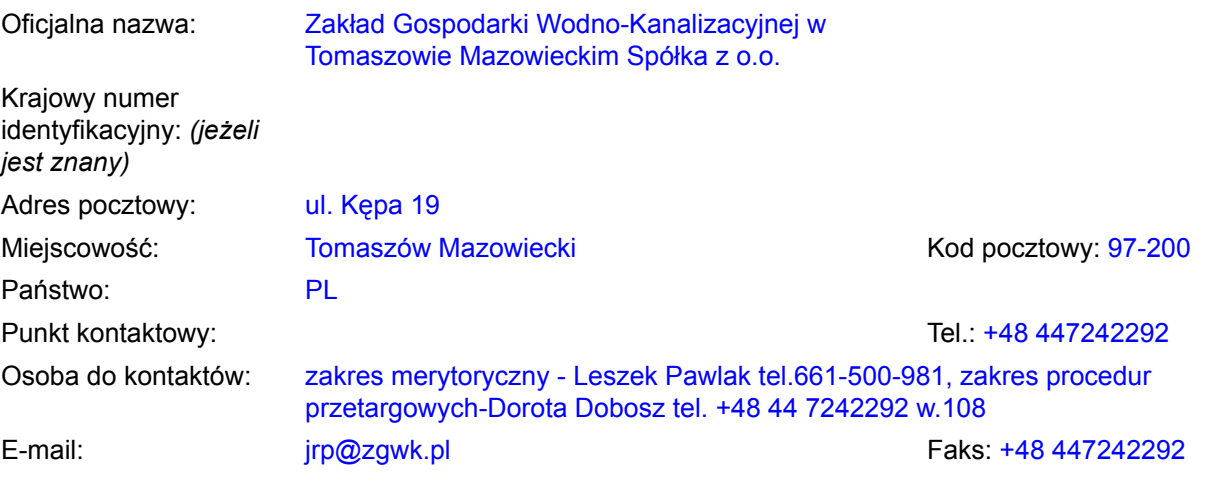

#### **Adresy internetowe:** *(jeżeli dotyczy)*

Ogólny adres podmiotu zamawiającego: *(URL)* http://www.zgwk.pl

Adres profilu nabywcy: *(URL)* \_\_\_\_\_

Dostęp elektroniczny do informacji: *(URL)* \_\_\_\_\_

Elektroniczne składanie ofert i wniosków o dopuszczenie do udziału: *(URL)* \_\_\_\_\_

### **Więcej informacji można uzyskać pod adresem:**

- Powyższy(-e) punkt(-y) kontaktowy(-e)
- Inny: proszę wypełnić załącznik A.I

### **Specyfikacje i dokumenty dodatkowe (w tym dokumenty dotyczące dynamicznego systemu zakupów) można uzyskać pod adresem:**

- Powyższy(-e) punkt(-y) kontaktowy(-e)
- Inny:proszę wypełnić załącznik A.II

### **Oferty lub wnioski o dopuszczenie do udziału w postępowaniu należy przesyłać na adres:**

- Powyższy(-e) punkt(-y) kontaktowy(-e)
- Inny:proszę wypełnić załącznik A.III

### **I.2) GŁÓWNY PRZEDMIOT LUB PRZEDMIOTY DZIAŁALNOŚCI**

- Produkcja, transport oraz dystrybucja gazu i energii O Usługi pocztowe cieplnej
- O Sektor elektroenergetyczny
- Poszukiwanie i wydobycie gazu i ropy naftowej
- Poszukiwanie i wydobycie węgla i innych paliw stałych
- Usługi kolejowe
- Miejski transport kolejowy, tramwajowy, trolejbusowy lub autobusowy
- Działalność dotycząca portów wodnych
- Działalność dotycząca portów lotniczych

O Sektor wodny **Inny:**  $\bullet$  Inny:

działalność związana z kanalizacją i oczyszczaniem ścieków

### **I.3) UDZIELENIE ZAMÓWIENIA W IMIENIU INNYCH PODMIOTÓW ZAMAWIAJĄCYCH**

Podmiot zamawiający dokonuje zakupu w imieniu innych podmiotów zamawiających:

 $O$  tak  $\odot$  nie

*(jeżeli tak, więcej informacji o tych podmiotach zamawiających można podać w załączniku A.)*

# **Sekcja II: Przedmiot zamówienia**

# **II.1) Opis**

### **II.1.1) Nazwa nadana zamówieniu przez podmiot zamawiający**

zakup sprzętu komputerowego dla pracowników JRP, oprogramowania oraz urządzeń peryferyjnych

#### **II.1.2) Rodzaj zamówienia oraz lokalizacja robót budowlanych, miejsce realizacji dostawy lub świadczenia usług**

*(Wybrać wyłącznie jedną kategorię – roboty budowlane, dostawy lub usługi – która najbardziej odpowiada konkretnemu przedmiotowi zamówienia lub zakupu)*

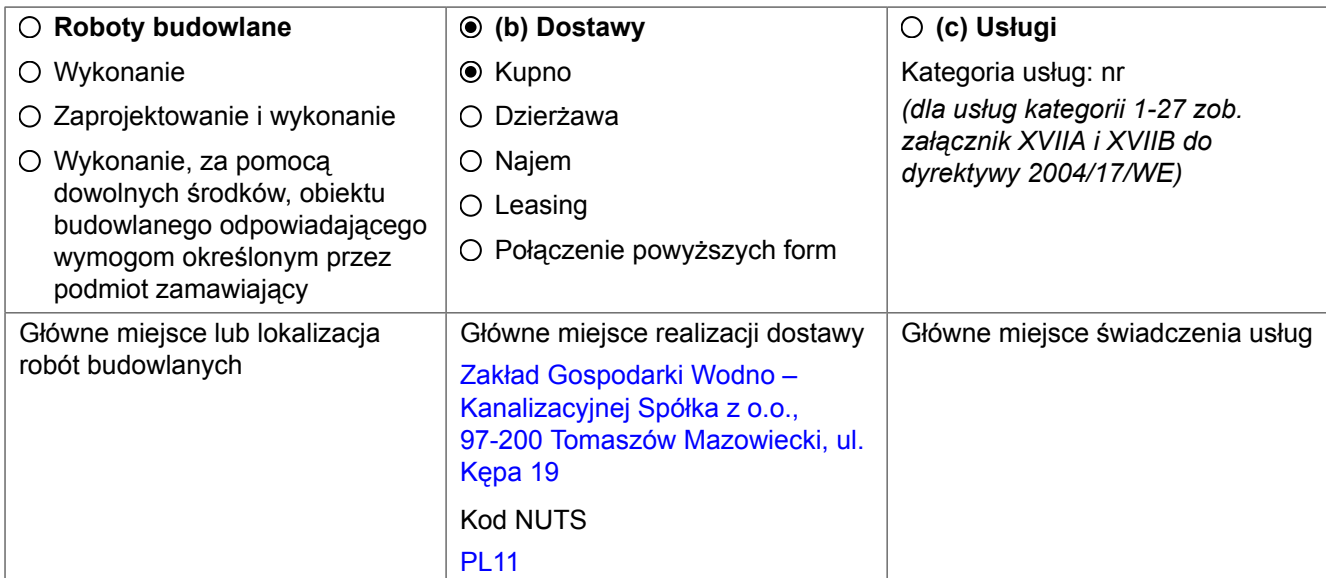

# **II.1.3) Informacje na temat zamówienia, umowy ramowej lub dynamicznego systemu zakupów (DSZ)**

- Zamówienia publicznego
- utworzenia dynamicznego systemu zakupów (DSZ)
- Zawarcia umowy ramowej

### **II.1.4) Informacje na temat umowy ramowej** *(jeżeli dotyczy)*

 $\circ$  Umowa ramowa z kilkoma wykonawcami  $\circ$  Umowa ramowa z jednym wykonawcą

Liczba \_\_\_\_\_

*albo (jeżeli dotyczy)* liczba maksymalnauczestników planowanej umowy ramowej \_\_\_\_\_

**Czas trwania umowy ramowej** *(jeżeli dotyczy)* Okres w latach: **albo** miesiącach: **albo** miesiącach:

**Szacunkowa całkowita wartość zakupów w całym okresie obowiązywania umowy ramowej** *(jeżeli dotyczy, proszę podać wyłącznie dane liczbowe):*

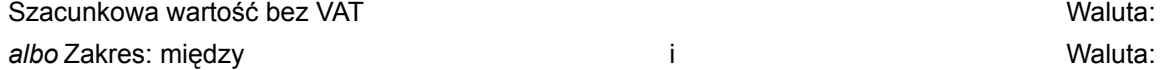

Częstotliwość oraz wartość zamówień, które zostaną udzielone*(jeżeli jest znany)*

### **II.1.5) Krótki opis zamówienia lub zakupu**

Przedmiotem zamówienia jest zakup i dostawa następującego sprzętu:

1) komputerów przenośnych (laptop),

2) komputer stacjonarny (zestaw: komputer, klawiatura, mysz, monitor)

3) urządzenie wielofunkcyjne laserowe format A3 (drukarka, skaner, kserokopiarka)

4) urządzenie wielofunkcyjne laserowe format A4 (drukarka, skaner, kserokopiarka, fax)

5) drukarka laserowa kolorowa format A4

6) drukarki laserowe monochromatyczne format A4

7) zasilacz awaryjny (UPS)

oraz oprogramowania operacyjnego, biurowego i antywirusa.

Szczegółowy opis przedmiotu zamówienia, parametrów technicznych oraz eksploatacyjnych znajduje się w Załączniku Nr 1 do SIWZ. Konfigurację komputerów, parametry urządzeń wielofunkcyjnych należy traktować jako minimalną. Oferowane komputery, urządzenia wielofunkcyjne mogą mieć konfiguracje lepszą niż wymagana

#### **II.1.6) Wspólny Słownik Zamówień (CPV)**

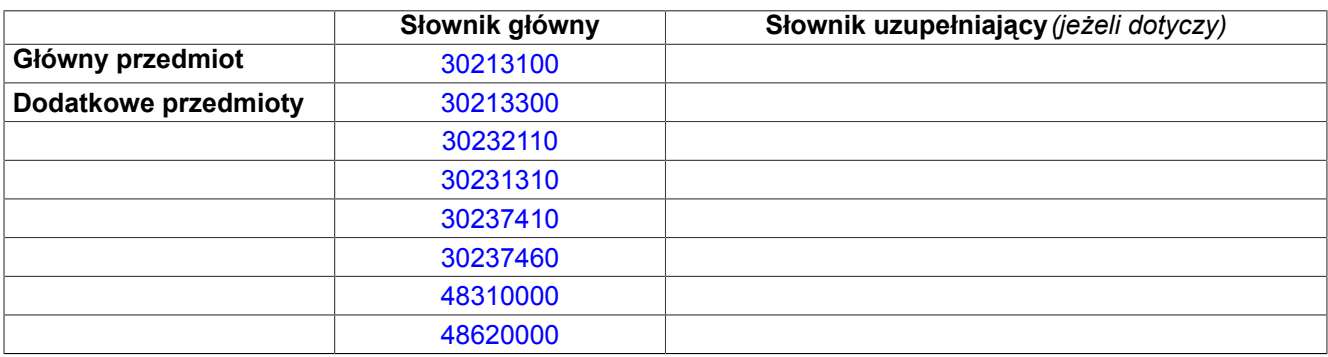

# **II.1.7) Zamówienie jest objęte Porozumieniem w sprawie zamówień rządowych (GPA)**

### $\odot$  tak  $\odot$  nie

**II.1.8) To zamówienie podzielone jest na części** *(w celu podania szczegółów o częściach zamówienia należy wykorzystać załącznik B tyle razy, ile jest części zamówienia)*

 $O$  tak  $\odot$  nie

**jeżeli tak,** Oferty można składać w odniesieniu do tylko jednej części jednej lub więcej części wszystkich części

#### **II.1.9) Dopuszcza się składanie ofert wariantowych**

 $\bigcirc$  tak  $\bigcirc$  nie

#### **II.2) Wielkość lub zakres zamówienia**

**II.2.1) Całkowita wielkość lub zakres***(w tym wszystkie części, wznowienia i opcje, jeżeli dotyczy)*

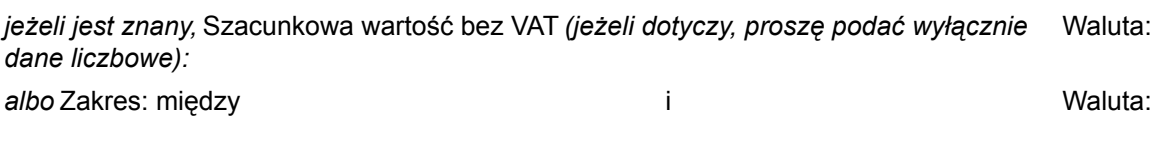

#### **II.2.2) Opcje***(jeżeli dotyczy)*

 $\bigcirc$  tak  $\bigcirc$  nie

**jeżeli tak,** *Proszę podać opis takich opcji:*

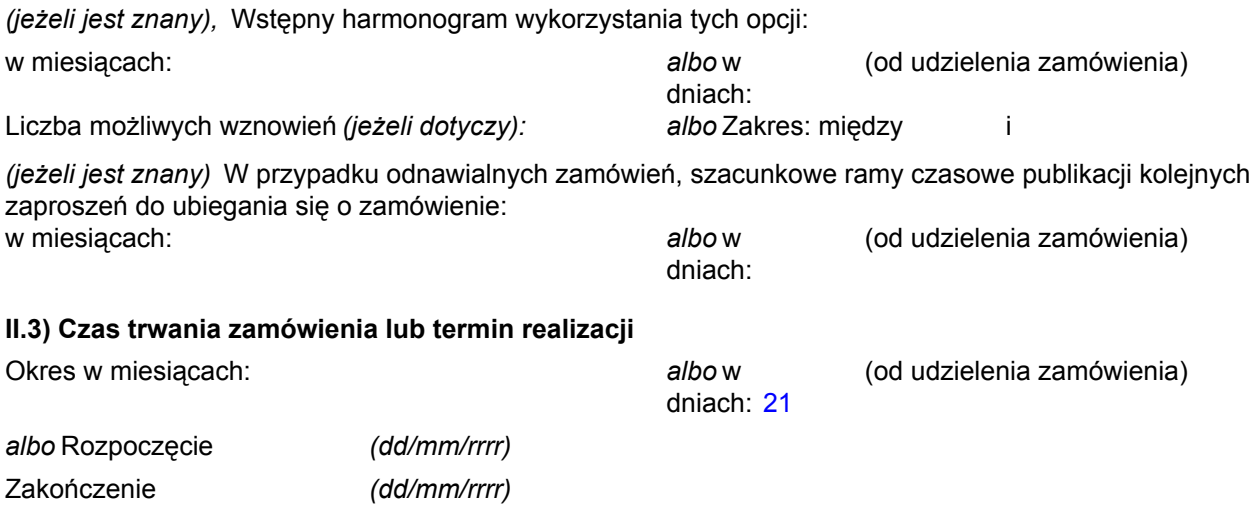

# **Sekcja III: Informacje o charakterze prawnym, ekonomicznym, finansowym i technicznym**

### **III.1) Warunki dotyczące zamówienia**

**III.1.1) Wymagane wadia i gwarancje***(jeżeli dotyczy)*

### **III.1.2) Główne warunki finansowe i uzgodnienia płatnicze i/lub odniesienie do odpowiednich przepisów je regulujących** *(jeżeli dotyczy)*

zamówienia realizowane jest dla potrzeb projektu pn. "Modernizacja oczyszczalni ścieków i skanalizowanie części aglomeracji Tomaszowa Mazowieckiego" współfinansowanego ze środków Unii Europejskiej – Program Operacyjny Infrastruktura i Środowisko 2007-2013 płatności będą dokonywane na podstawie zawartej umowy

**III.1.3) Forma prawna, jaką musi przyjąć grupa wykonawców, której zostanie udzielone zamówienie***(jeżeli dotyczy)*

Wykonawcy mogą ubiegać się wspólnie (np. spółka cywilna, konsorcjum) o udzielenie zamówienia i wówczas zobowiązani są do:

a) ustanowienia pełnomocnika do reprezentowania ich w postępowaniu albo reprezentowania w postępowaniu i zawarcia umowy w sprawie zamówienia publicznego;

b) dołączenia do oferty pełnomocnictwa, dla osób w/w.

c) wypełniając formularz ofertowy oraz inne dokumenty w miejscu, w którym należy wpisać dane wykonawcy trzeba wpisać dane dotyczące wszystkich uczestników, np. konsorcjum, a nie tylko pełnomocnika.

d) jeżeli oferta Wykonawców występujących wspólnie zostanie wybrana, Zamawiający zażąda przed zawarciem umowy w sprawie zamówienia publicznego, umowy regulującej współpracę tych Wykonawców.

### **III.1.4) Inne szczególne warunki to which the performance of the contract is subject** *(jeżeli dotyczy)*

 $O$  tak  $\odot$  nie

**jeżeli tak,** Opis szczególnych warunków:

### **III.2) Warunki udziału**

#### **III.2.1) Sytuacja podmiotowa wykonawców, w tym wymogi związane z wpisem do rejestru zawodowego lub handlowego**

Informacje i formalności konieczne do dokonania oceny spełniania wymogów:

1. W postępowaniu mogą brać udział Wykonawcy spełniający warunki pozytywne, dotyczące:

• posiadania uprawnień do wykonywania określonej działalności lub czynności, jeżeli przepisy prawa nakładają obowiązek ich posiadania;

• posiadania wiedzy i doświadczenia;

• dysponowania odpowiednim potencjałem technicznym oraz osobami zdolnymi do wykonania zamówienia;

• sytuacji ekonomicznej i finansowej;

oraz nie zachodzą przesłanki negatywne, tzn. wykonawcy nie podlegają wykluczeniu.

2. Ocena spełnienia w/w warunków, będzie odbywała się na podstawie kompletu dokumentów określonych poniżej, wg kryterium "spełnia/nie spełnia".

3. W celu potwierdzenia spełnienia warunków, Wykonawca winien złożyć oświadczenie o spełnieniu warunków udziału w postępowaniu, zgodnie z Załącznikiem Nr 2.

4. W celu potwierdzenia braku podstaw wykluczenia Wykonawca zobowiązany jest do złożenia wraz z ofertą niżej wymienionych dokumentów i oświadczeń:

a) oświadczenie o niepodleganiu wykluczeniu - dokument ten zostanie złożony zgodnie z wzorem Zamawiającego - Załącznik Nr 3;

W przypadku składania oferty przez Wykonawców występujących wspólnie, oświadczenie musi być złożone przez każdego Wykonawcę

b) aktualny odpis z właściwego rejestru, jeżeli odrębne przepisy wymagają wpisu do rejestru, wystawionego nie wcześniej niż 6 miesięcy przed upływem terminu składania ofert; W przypadku, gdy Wykonawcy nie podlegają takiemu wpisowi, np. osoby fizyczne, wspólnicy spółki cywilnej, zobowiązani są do złożenia oświadczenia, iż w stosunku do nich nie otwarto likwidacji lub nie ogłoszono upadłości, z wyjątkiem Wykonawców, którzy

po ogłoszeniu upadłości zawarli układ zatwierdzony prawomocnym postanowieniem sądu, jeżeli układ nie przewiduje zaspokojenia wierzycieli poprzez likwidację majątku upadłego - dokument ten zostanie złożony zgodnie z wzorem Zamawiającego - Załącznik Nr 4.

W przypadku składania oferty przez Wykonawców występujących wspólnie, odpowiedni dokument, oświadczenie muszą być złożone przez każdego Wykonawcę;

c) aktualne zaświadczenie właściwego naczelnika urzędu skarbowego potwierdzające, że Wykonawca nie zalega z opłacaniem podatków lub zaświadczenie, że uzyskał przewidziane prawem zwolnienie, odroczenie lub rozłożenie na raty zaległych płatności lub wstrzymanie w całości wykonania decyzji właściwego organu wystawione nie wcześniej niż 3 miesiące przed upływem terminu składania ofert;

W przypadku składania oferty przez Wykonawców występujących wspólnie, dokument musi być złożony przez każdego wykonawcę - dokument ten będzie stanowił załącznik do oferty;

d) aktualne zaświadczenie z właściwego oddziału Zakładu Ubezpieczeń Społecznych lub Kasy Rolniczego Ubezpieczenia Społecznego potwierdzające, że Wykonawca nie zalega z opłacaniem składek na ubezpieczenie zdrowotne i społeczne, lub zaświadczenie, że uzyskał przewidziane prawem zwolnienie, odroczenie lub rozłożenie na raty zaległych płatności lub wstrzymanie w całości wykonania decyzji właściwego organu wystawione nie wcześniej niż 3 miesiące przed upływem terminu składania ofert; W przypadku składania oferty przez Wykonawców występujących wspólnie, dokument musi być złożony przez każdego Wykonawcę dokument ten będzie stanowił załącznik do oferty;

e) aktualną informację z Krajowego Rejestru Karnego albo równoważnego zaświadczenia właściwego organu sądowego lub administracyjnego kraju pochodzenia osoby w zakresie określonym w art. 24 ust. 1 pkt 4-8 Ustawy, wystawionych nie wcześniej niż 6 miesięcy przed upływem terminu składania ofert; W przypadku składania oferty przez Wykonawców występujących wspólnie, dokument musi być złożony przez każdego Wykonawcę - dokument ten będzie stanowił załącznik do oferty;

f) aktualną informację z Krajowego Rejestru Karnego w zakresie określonym w art. 24 ust. 1 pkt 9 Ustawy, wystawioną nie wcześniej niż 6 miesięcy przed upływem terminu składania ofert; W przypadku składania oferty przez Wykonawców występujących wspólnie, dokument musi być złożony przez każdego Wykonawcę dokument ten będzie stanowił załącznik do oferty.

### **III.2.2) Zdolność ekonomiczna i finansowa**

Informacje i formalności konieczne do dokonania oceny spełniania wymogów *(jeżeli dotyczy):*

W celu potwierdzenia spełnienia warunków, Wykonawca winien złożyć oświadczenie o spełnieniu warunków udziału w postępowaniu, zgodnie z Załącznikiem Nr 2.

### **III.2.3) Kwalifikacje techniczne**

Informacje i formalności konieczne do dokonania oceny spełniania wymogów *(jeżeli dotyczy):*

W celu potwierdzenia spełnienia warunków, Wykonawca winien złożyć oświadczenie o spełnieniu warunków udziału w postępowaniu, zgodnie z Załącznikiem Nr 2.

### **III.2.4) Informacje o zamówieniach zastrzeżonych** *(jeżeli dotyczy)*

 $O$  tak  $O$  nie

Zamówienie jest zastrzeżone dla zakładów pracy chronionej

Realizacja zamówienia jest zastrzeżona w ramach programów pracy chronionej

### **III.3) Specyficzne warunki dotyczące zamówień na usługi**

### **III.3.1) Informacje dotyczące określonego zawodu**

 $O$  tak  $\odot$  nie

**jeżeli tak,**Odniesienie do odpowiednich przepisów ustawowych, wykonawczych lub administracyjnych:

# **III.3.2) Legal persons should indicate the names and professional qualifications of the Osoby odpowiedzialne za wykonanie usługi**

 $\bigcap$  tak  $\bigcirc$  nie

# **Sekcja IV: Procedura**

### **IV.1) Rodzaj procedury**

### **IV.1.1) Rodzaj procedury**

- **⊙** Otwarta
- O Ograniczona
- O Negocjacyjna

### **IV.2) Kryteria udzielenia zamówienia**

#### **IV.2.1) Kryteria udzielenia zamówienia***(proszę zaznaczyć właściwe pole (pola))*

### **Najniższa cena** *albo* **Oferta najkorzystniejsza ekonomicznie z uwzględnieniem kryteriów**

kryteria określone poniżej (kryteria udzielenia zamówienia powinny zostać podane wraz z wagą lub w kolejności od najważniejszego do najmniej ważnego, w przypadku gdy przedstawienie wag nie jest możliwe z oczywistych przyczyn)

kryteria określone w specyfikacjach, w zaproszeniu do składania ofert lub do negocjacji

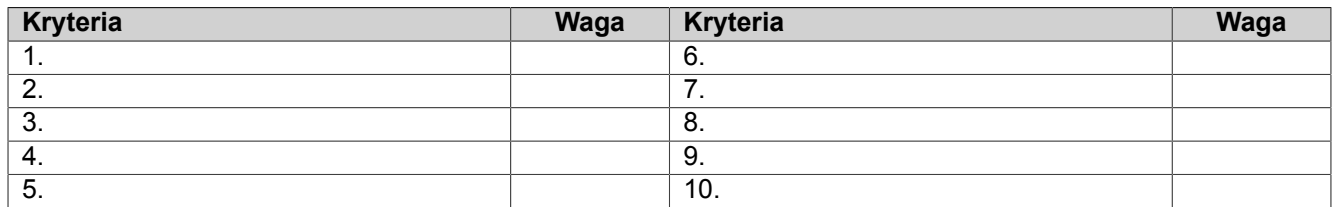

### **IV.2.2) Wykorzystana będzie aukcja elektroniczna**

 $\bigcirc$  tak  $\bigcirc$  nie

**jeżeli tak,** Proszę podać dodatkowe informacje na temat aukcji elektronicznej *(jeżeli dotyczy)*

### **IV.3) Informacje administracyjne**

### **IV.3.1) Numer referencyjny nadany sprawie przez podmiot zamawiający***(jeżeli dotyczy)*

#### JRP-ZS/RP/10/11/11

#### **IV.3.2) Poprzednie publikacje dotyczące tego samego zamówienia**

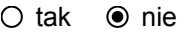

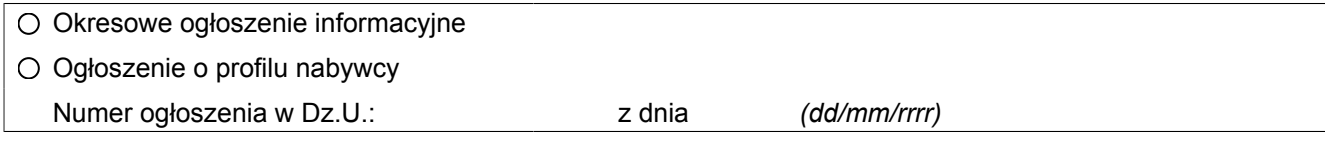

### **IV.3.3) Warunki uzyskania specyfikacji i dokumentów dodatkowych** *(z wyjątkiem dynamicznego systemu zakupów)*

Termin składania wniosków dotyczących uzyskania dokumentów lub dostępu do dokumentów Data: *(dd/mm/rrrr)* Godzina:

Dokumenty odpłatne

 $O$  tak  $\odot$  nie

**jeżeli tak,** Podać cenę*(proszę podać wyłącznie dane liczbowe):* \_\_\_\_\_ Waluta: \_\_\_\_\_

Warunki i sposób płatności:

### **IV.3.4) Termin składania ofert lub wniosków o dopuszczenie do udziału w postępowaniu**

Data: 05/12/2011 *(dd/mm/rrrr)* Godzina: 10:30

### **IV.3.5) Języki, w których można sporządzać oferty lub wnioski o dopuszczenie do udziału w postępowaniu**

O Dowolny język urzędowy UE

- Język urzędowy (języki urzędowe) UE:
- PL

 $O$  Inny:

### **IV.3.6) Minimalny okres, w którym oferent będzie związany ofertą** *(procedura otwarta)*

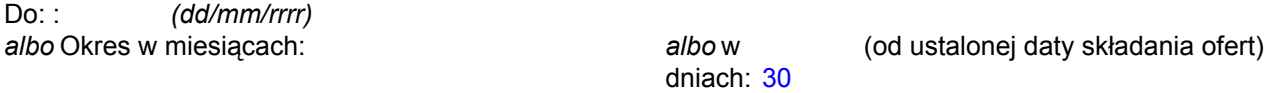

### **IV.3.7) Warunki otwarcia ofert**

Data: 05/12/2011 *(dd/mm/rrrr)* Godzina: 11:00

Miejscowość*(jeżeli dotyczy):*

w siedzibie zamawiającego, Zakład Gospodarki Wodno – Kanalizacyjnej Spółka z o.o., 97-200 Tomaszów Mazowiecki, ul. Kępa 19, w sali obrad

Osoby upoważnione do obecności podczas otwarcia ofert*(jeżeli dotyczy)*

 $O$  tak  $O$  nie

# **Sekcja VI: Informacje uzupełniające**

**VI.1) Informacje o powtarzającym się charakterze zamówienia***(jeżeli dotyczy)*

 $O$  tak  $\odot$  nie

**jeżeli tak,** Przewidywany czas publikacji kolejnych ogłoszeń:

# **VI.2) Informacje o funduszach Unii Europejskiej**

Zamówienie dotyczy projektu/programu finansowanego ze środków Unii Europejskiej

 $\odot$  tak  $\odot$  nie

**jeżeli tak,** Podać odniesienie do projektu (projektów) i/lub programu (programów):

zamówienia realizowane jest dla potrzeb projektu pn. "Modernizacja oczyszczalni ścieków i skanalizowanie części aglomeracji Tomaszowa Mazowieckiego" współfinansowanego ze środków Unii Europejskiej – Program Operacyjny Infrastruktura i Środowisko 2007-2013

# **VI.3) Informacje dodatkowe***(jeżeli dotyczy)*

Postępowanie o udzielenie zamówienia publicznego prowadzone jest w trybie przetargu o wartości szacunkowej nie przekraczającej kwoty 387.000 euro, na podstawie art. 70 ze znaczkiem 1- 70 ze znaczkiem 5 KC oraz na podstawie Regulaminu Udzielania Zamówień Publicznych obowiązującego w ZGWiK w Tomaszowie Maz. Sp. z o.o. Niniejsze postępowanie o udzielenie zamówienia sektorowego określonego w art. 132 ust. 1 pkt 4), w związku z art. 132 ust. 2 Ustawy z dnia 29 stycznia 2004 r. Prawo zamówień publicznych (tekst jednolity Dz. U. z 2010 Nr 113 poz. 759 z późn. zm.) zwolnione jest z obowiązku stosowania Ustawy Prawo zamówień publicznych na podstawie jej art. 133 ust.1 uPzp.

W przypadku unieważnienia postępowania z powodu braku ofert lub odrzucenia wszystkich ze względu na niezgodność z opisem przedmiotu zamówienia, Zamawiający przy ponownej procedurze odstąpi od zastosowania trybu wskazanego w art. 70 ze znaczkiem 1- 70 ze znaczkiem 5 KC , i przeprowadzi postępowanie z uwzględnieniem postanowień Podrozdziału 5.5. pkt 5 i Podrozdziału 5.3 pkt 10 wytycznych Ministerstwa Rozwoju Regionalnego w zakresie kwalifikowania wydatków w ramach Programu Operacyjnego Infrastruktura i Środowisko (MRR/IiŚ/1(5)06/2011) z dnia 21.06.2011 r., tj. (wymóg rozeznania rynku), przy zachowaniu zasady efektywności oraz pod warunkiem braku istotnych zmian w pierwotnych warunkach zamówienia (w szczególności w zakresie przedmiotu zamówienia i sposobu jego realizacji).

# **VI.4) Procedury odwoławcze**

# **VI.4.1) Organ odpowiedzialny za procedury odwoławcze**

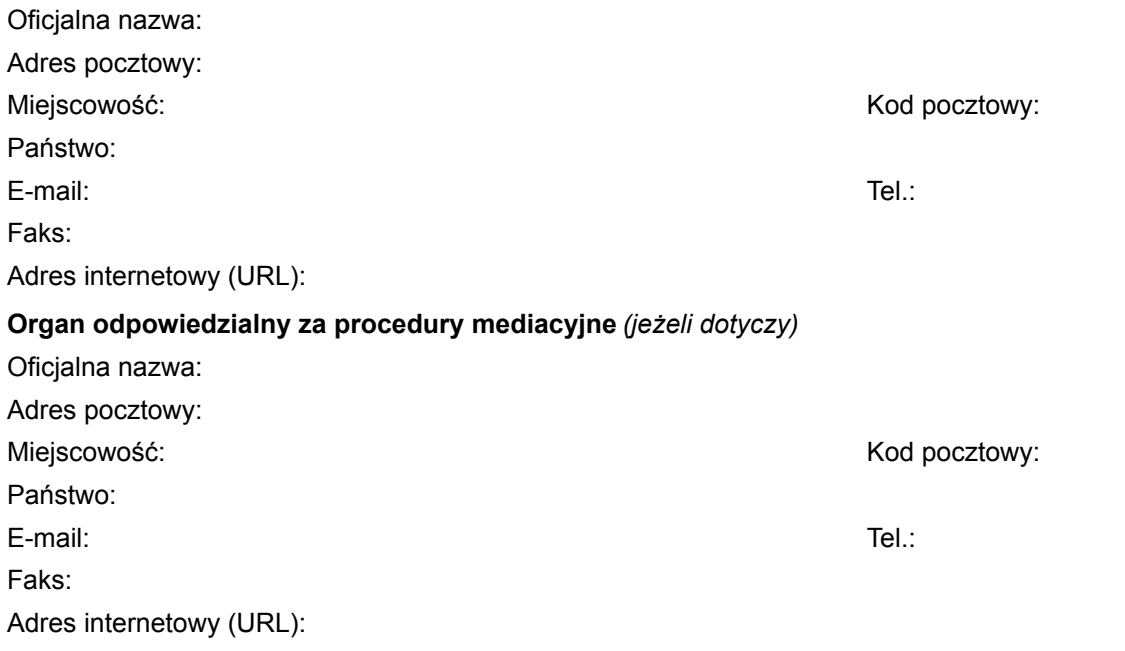

**VI.4.2) Składanie odwołań** *(proszę wypełnić pkt VI.4.2 lub, jeżeli jest to niezbędne, pkt VI.4.3)*

Dokładne informacje na temat terminów składania odwołań:

#### **VI.4.3) Źródło, gdzie można uzyskać informacje na temat składania odwołań**

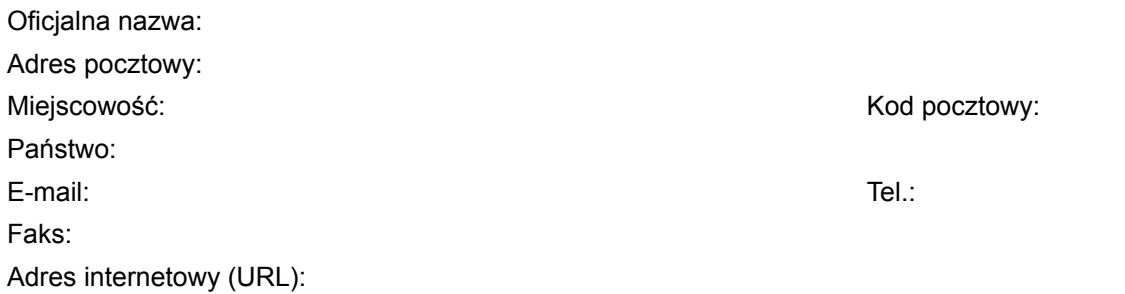

### **VI.5) Data wysłania niniejszego ogłoszenia:**

23/11/2011 *(dd/mm/rrrr)*

# **Załącznik A**

*Dodatkowe adresy i punkty kontaktowe*

### **I) Adresy i punkty kontaktowe, gdzie można uzyskać dalsze informacje**

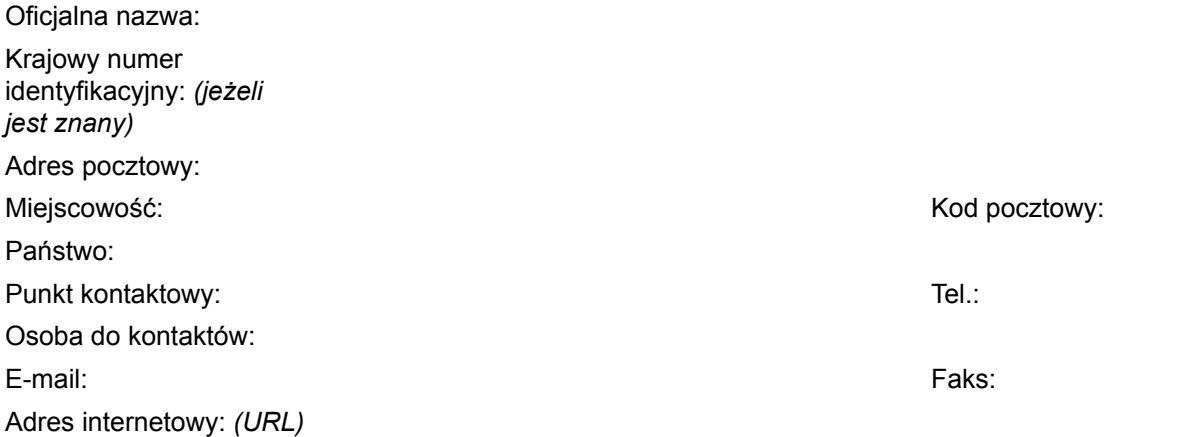

### **II) Adresy i punkty kontaktowe, gdzie można uzyskać specyfikacje i dokumenty dodatkowe (w tym dokumenty dotyczące dynamicznego systemu zakupów)**

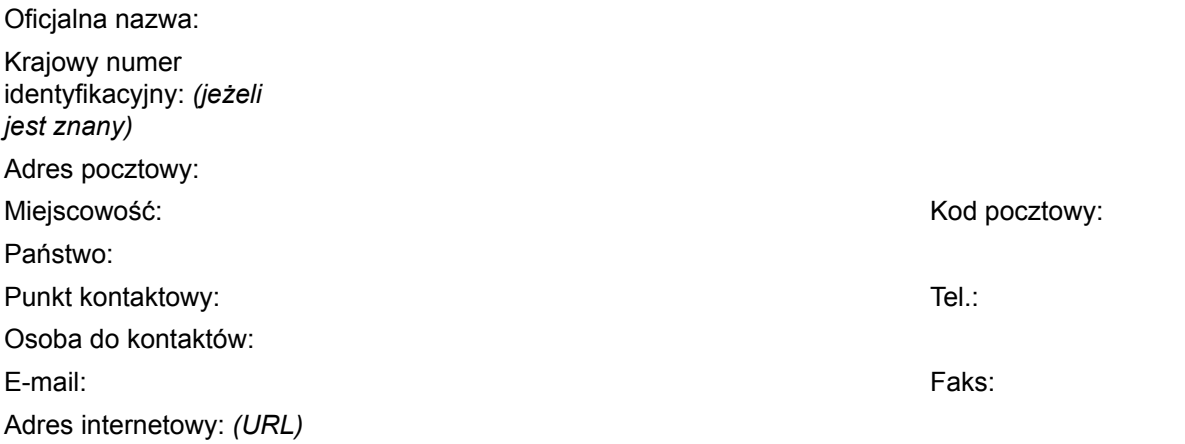

# **III) Adresy i punkty kontaktowe, gdzie należy przesyłać oferty/wnioski o dopuszczenie do udziału w postępowaniu**

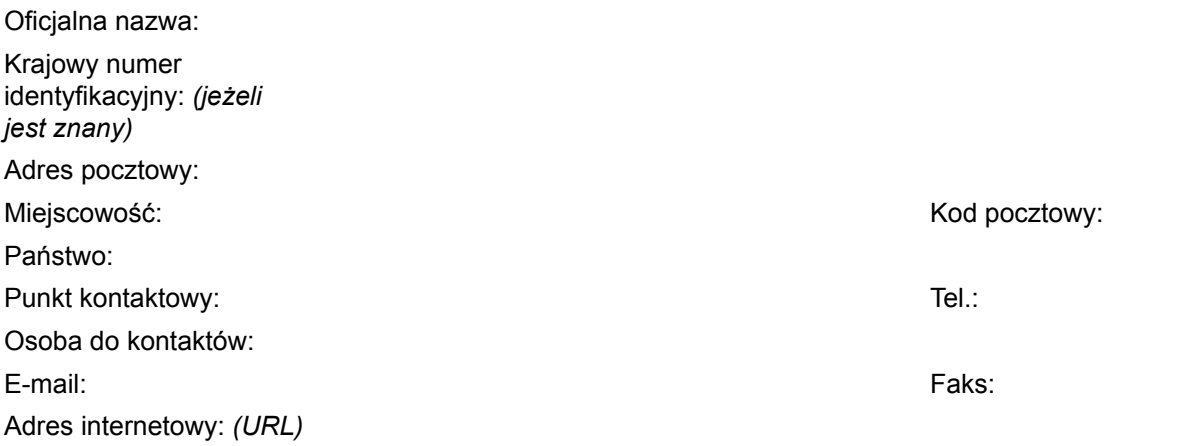

# **Załącznik B**

*Informacje o częściach zamówienia*

**Część nr \_\_\_\_\_ Nazwa \_\_\_\_\_**

**1) Krótki opis**

### **2) Wspólny Słownik Zamówień (CPV)**

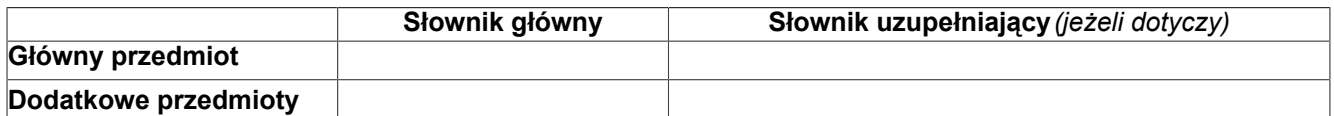

#### **3) Wielkość lub zakres**

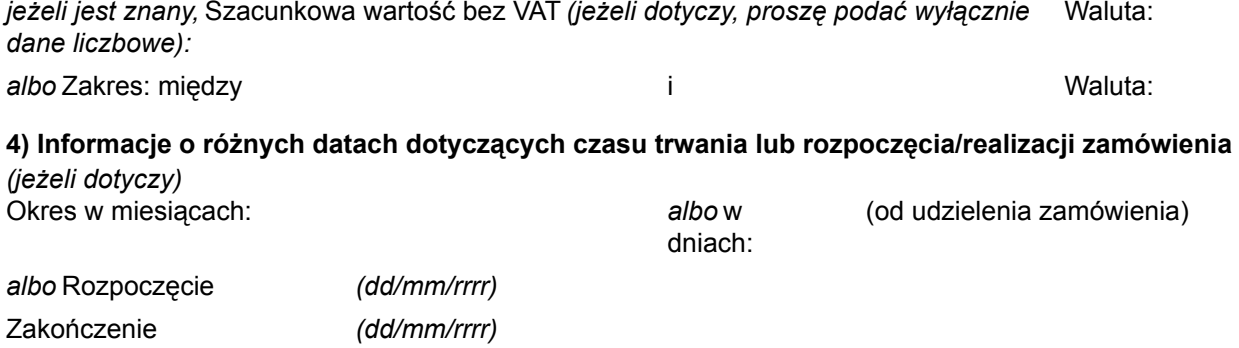

**5) Informacje dodatkowe na temat części zamówienia**